## 3.1.5. Die Achsenabschnittsform

Die Achsenabschnittsform sieht allgemein folgendermaßen aus:

$$
E: \frac{x_1}{s} + \frac{x_2}{t} + \frac{x_3}{u} = 1 \qquad \Longrightarrow \qquad \text{Achsenabschnitte (s / 0 / 0), (0 / t / 0) und (0 / 0 / u)}
$$

Sie entsteht aus der Koordinatendarstellung, die ja folgendermaßen aussieht:

$$
E: n_1 \cdot x_1 + n_2 \cdot x_2 + n_3 \cdot x_3 = d
$$

Wie gelangt man nun von der Koordinatendarstellung zur Achsenabschnittsform? Man teilt beide Seiten durch die rechte Seite "d" und erledigt einige Umformungen und dann erhält man ganz unten die Achsenabschnittsform. Das zeige ich dir am besten gleich an einem Beispiel:

$$
E: 3 \cdot x_1 - 4 \cdot x_2 + 1, 5 \cdot x_3 = 12 \quad |: 12
$$
\n
$$
E: \frac{3 \cdot x_1 - 4 \cdot x_2 + 1, 5 \cdot x_3}{12} = 1
$$
\n
$$
E: \frac{3 \cdot x_1}{12} + \frac{-4 \cdot x_2}{12} + \frac{1, 5 \cdot x_3}{12} = 1
$$
\n
$$
E: \frac{x_1}{4} + \frac{x_2}{-3} + \frac{x_3}{8} = 1
$$

Den großen Bruch dröseln wir in 3 Teile auf (darauf achten, dass die 3 Brüche addiert werden, also kein Minuszeichen zwischen den Brüchen ist) und kürzen dann. Bitte nicht dadurch verwirren lassen, dass man normalerweise beim letzten Bruch nicht kürzen würde, da ja dort eine Dezimalzahl im Zähler steht. Man teilt bei dem letzten Schritt einfach immer den Nenner durch die Zahl, die im Zähler bei dem x steht.

Die Hauptanwendung der Achsenabschnittsform liegt, wie der Name schon sagt, in der Bestimmung der Achsenabschnitte, nennt man auch Spurpunkte der Ebene, also die Schnittpunkte der Ebene mit den Koordinatenachsen. In unserem Beispiel erhalten wir:

$$
E: \frac{x_1}{4} + \frac{x_2}{-3} + \frac{x_3}{8} = 1
$$

Man kann sofort die Achsenschnittpunkte ablesen:

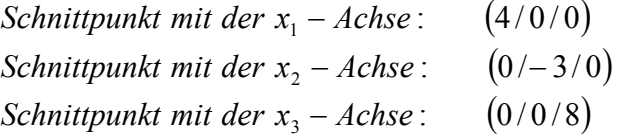

Rein rechnerisch setzt man die beiden anderen x-Werte gleich Null (dadurch fallen 2 Brüche weg, denn wenn man die Null teilt, kommt Null heraus) und multipliziert mit dem Nenner des verbleibenden Bruches.